## 他の医療機関に医療情報を共有する方法 (医療機関のモニタに医療情報を表示する)

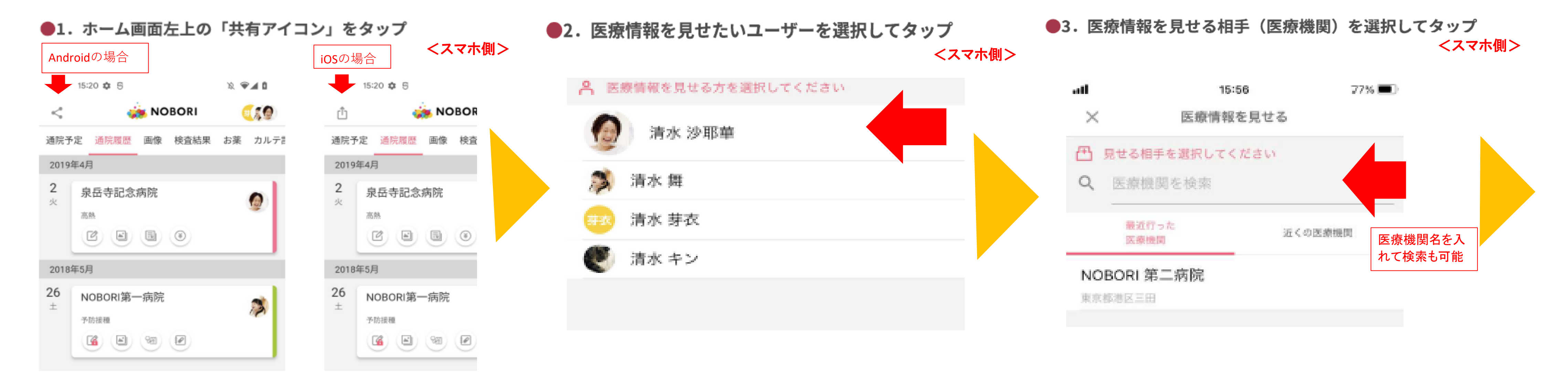

●4.医療情報を見せる相手にURLを使って、QRコードを表示してもらいます。

## んでください。

医療情報を表示することができます。

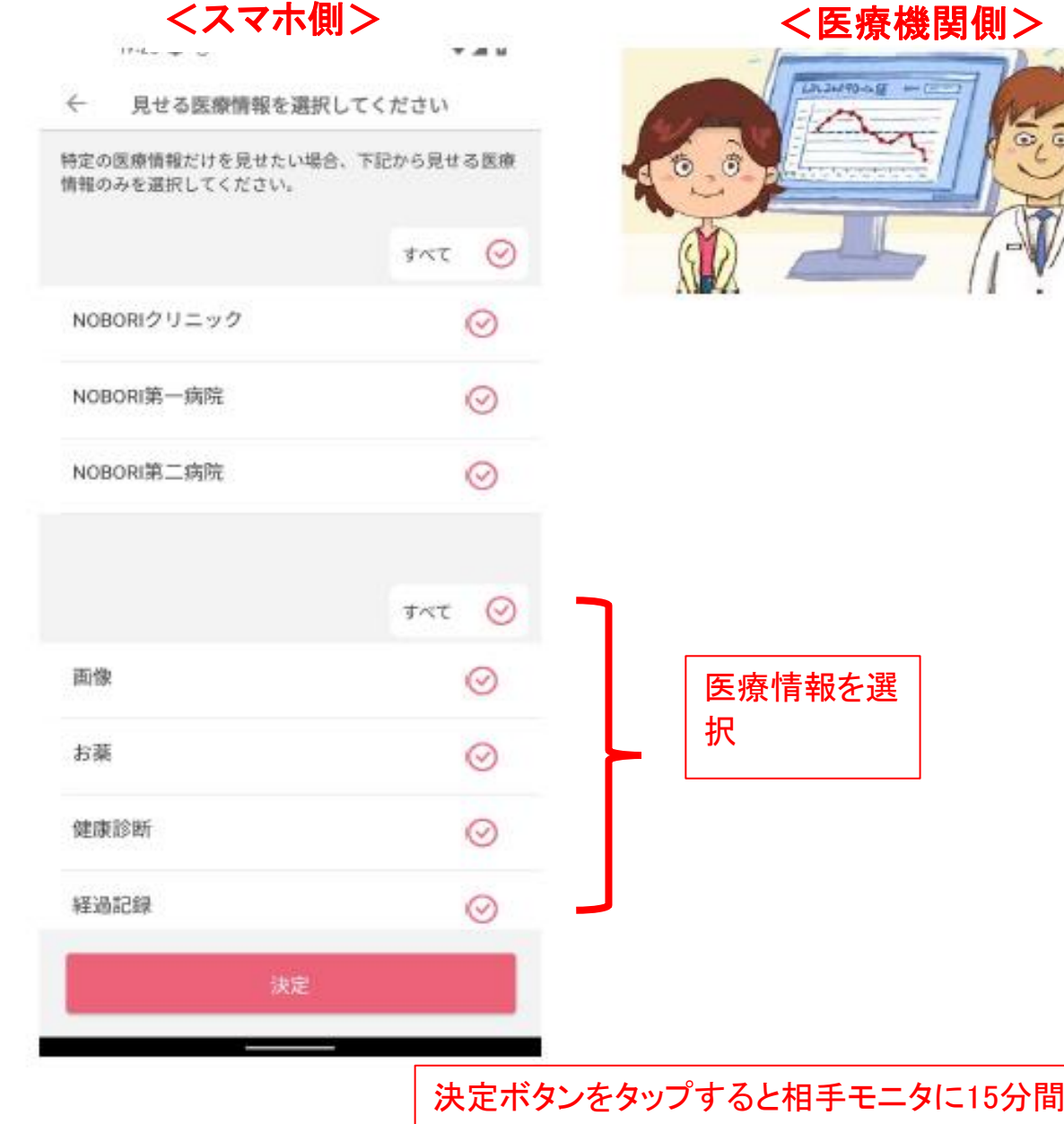

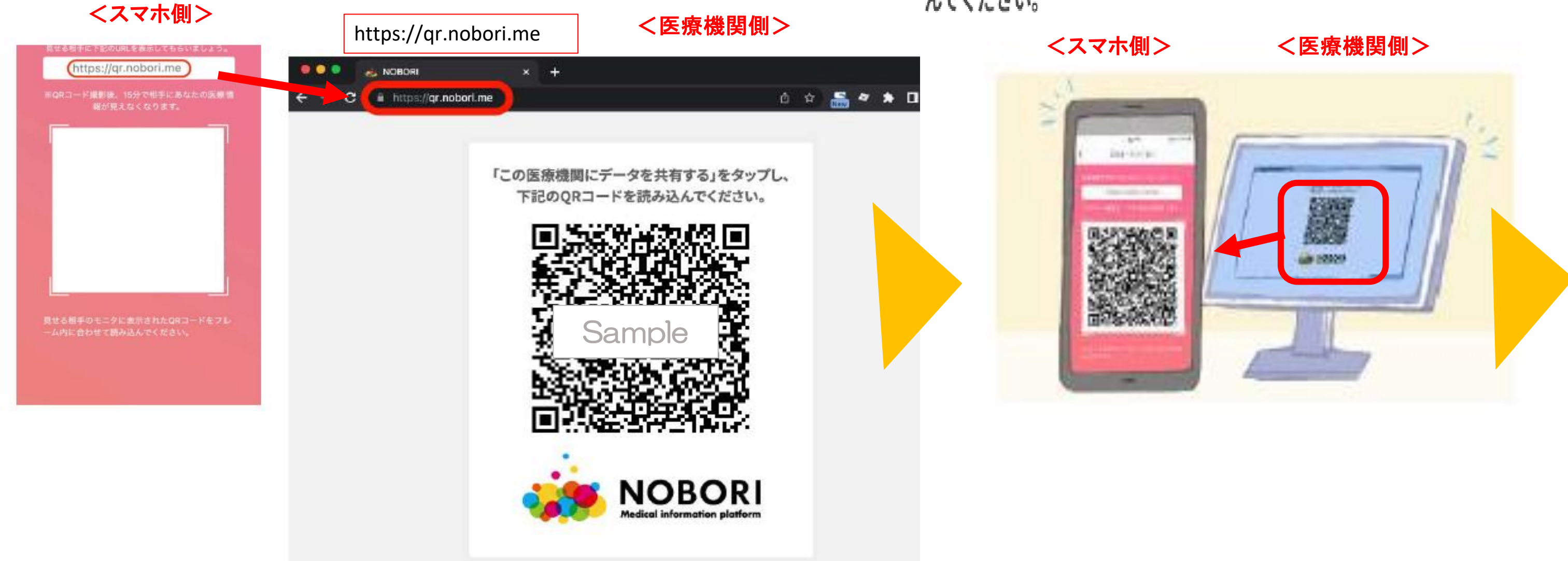

●5.相手モニタに表示されたQRコードをピンクのフレーム内に合わせて読み込

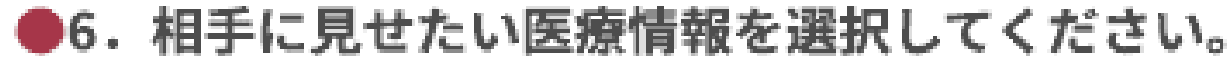